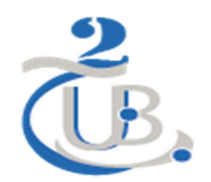

**Université de Batna 2- Mostefa Ben Boulaid Institut d'Hygiène et Sécurité Département Sécurité Industrielle M1 MRI UF-82** 

## *Corrigé-type de l'épreuve M1 MRI UF82*

A/ Les quatre méthodes d'analyse des risques explorées sont : l'AMDEC, l'AdD, l'AdE et GE.

B/ Les trois principales références bibliographiques de base sont (*N.B : l'étudiant pourra citer d'autres références mais pour vu que la citation bibliographique soit complète et correcte*) :<br>- Villemeur A., (1988), Sûreté de fonctionnement des systèmes industriels. Eyrolles, EDF – France. 822 pages

- 
- INERIS-DRA, (2006), Méthodes d'analyse des risques générés par les installations industrielles, Document INERIS-France, Réf. P46055 CL 47569 Ω 7, 119 pages
- - UIC, (1998), Les cahiers de la sécurité n° 13 – Sécurité des installations, Méthodologie d'analyse des risques, Union des Industries Chimiques –UIC- Document Technique DT 54.

D/ Remplissage du tableau suivant :

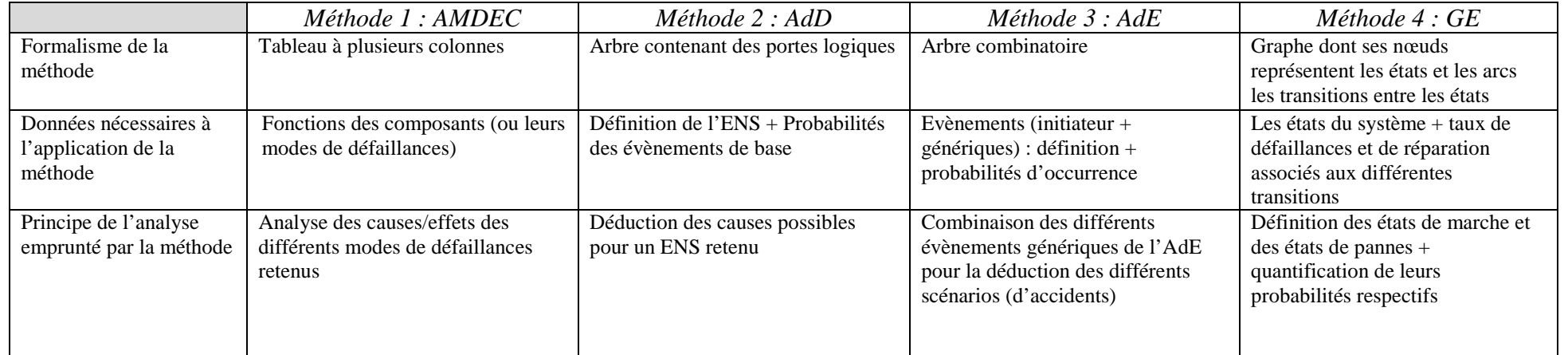

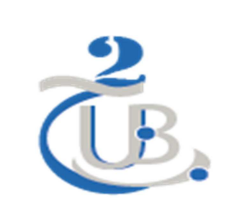

## **Université de Batna 2- Mostefa Ben Boulaid Institut d'Hygiène et Sécurité Département Sécurité Industrielle M1 MRI UF-82**

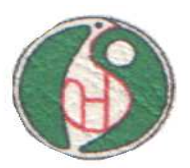

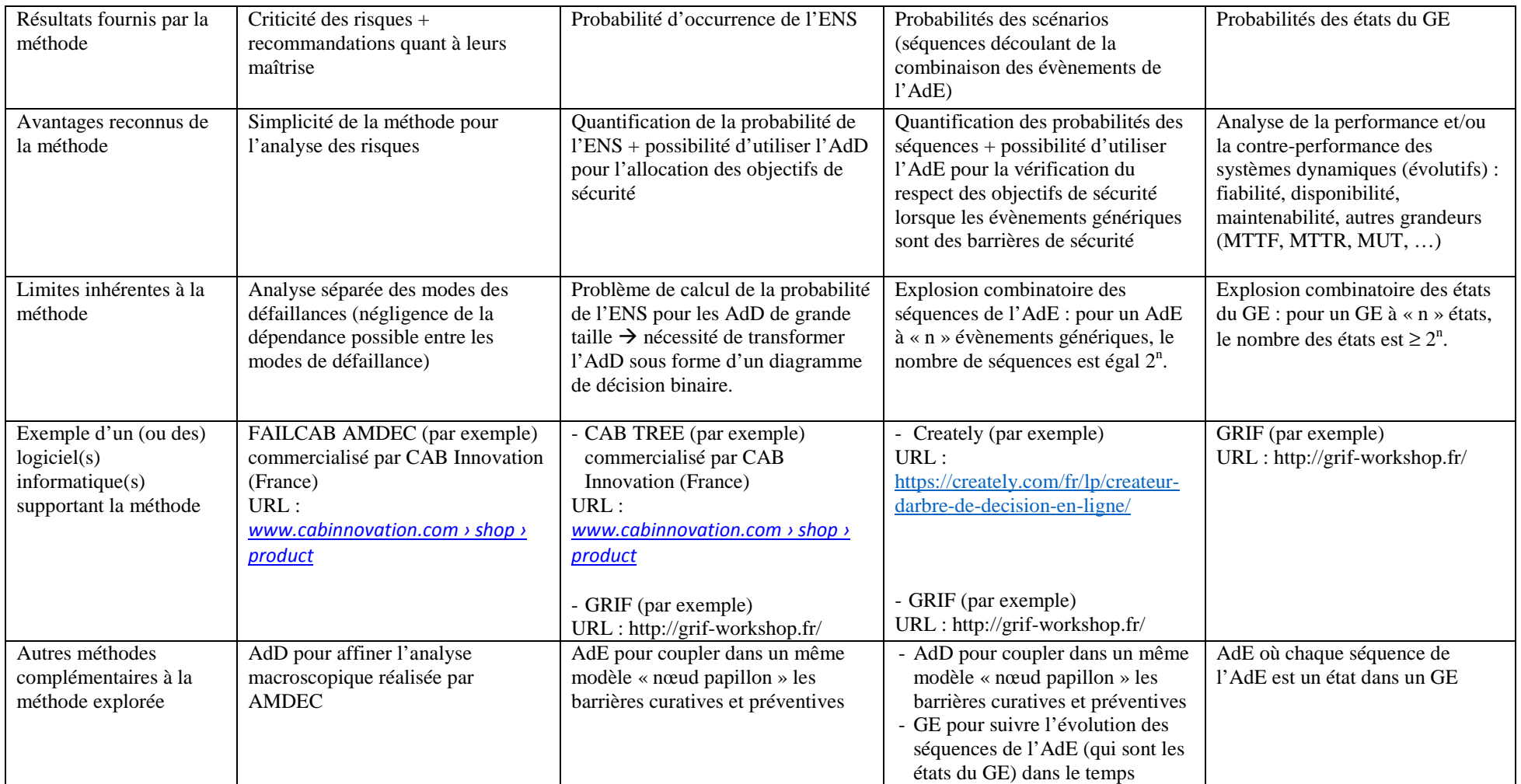